# **Topic 4**

- 1. Defining and using pointers
- 2. Arrays and pointers
- 3. C and C++ strings
- 4. Dynamic memory allocation
- 5. Arrays and vectors of pointers
- 6. Problem solving: draw a picture
- 7. Structures
- 8. Pointers and structures

### **Dynamic Memory Allocation**

You may not know beforehand how many values you need in an array.

To solve this problem, use *dynamic memory allocation* and ask the C++ run-time system to create new values whenever you need them.

The run-time system keeps a large storage area, called the **free store** or **heap**, that can allocate values and arrays of any type:

#### **double \*p = new double[n];**

allocates an array of size n, and yields a pointer to the starting element. (Here n need not be a constant.)

#### **Dynamic Memory Allocation Examples**

You need a pointer variable to hold the pointer you get:

 **//get a single variable double\* account\_pointer = new double;**

 **//get an array variable double\* account\_array = new double[n];**

Now you can use **account\_array** as an array.

 The magic of array/pointer duality lets you use the array notation  **account\_array[i]** to access the **i**th element.

When your program no longer needs the memory that you asked for with the **new** operator, you must return it to the heap using the **delete** operator for single areas of memory (which you would probably never use anyway).

> **delete account\_pointer; delete[] account\_array;**

After you delete a memory block, you can no longer use it. The OS is very efficient – and quick – "your" storage space may already be used elsewhere.

**delete[] account\_array; account\_array[0] = 1000; // NO! You no longer own the // memory of account\_array**

#### **Dynamic Memory Allocation – Resizing an Array**

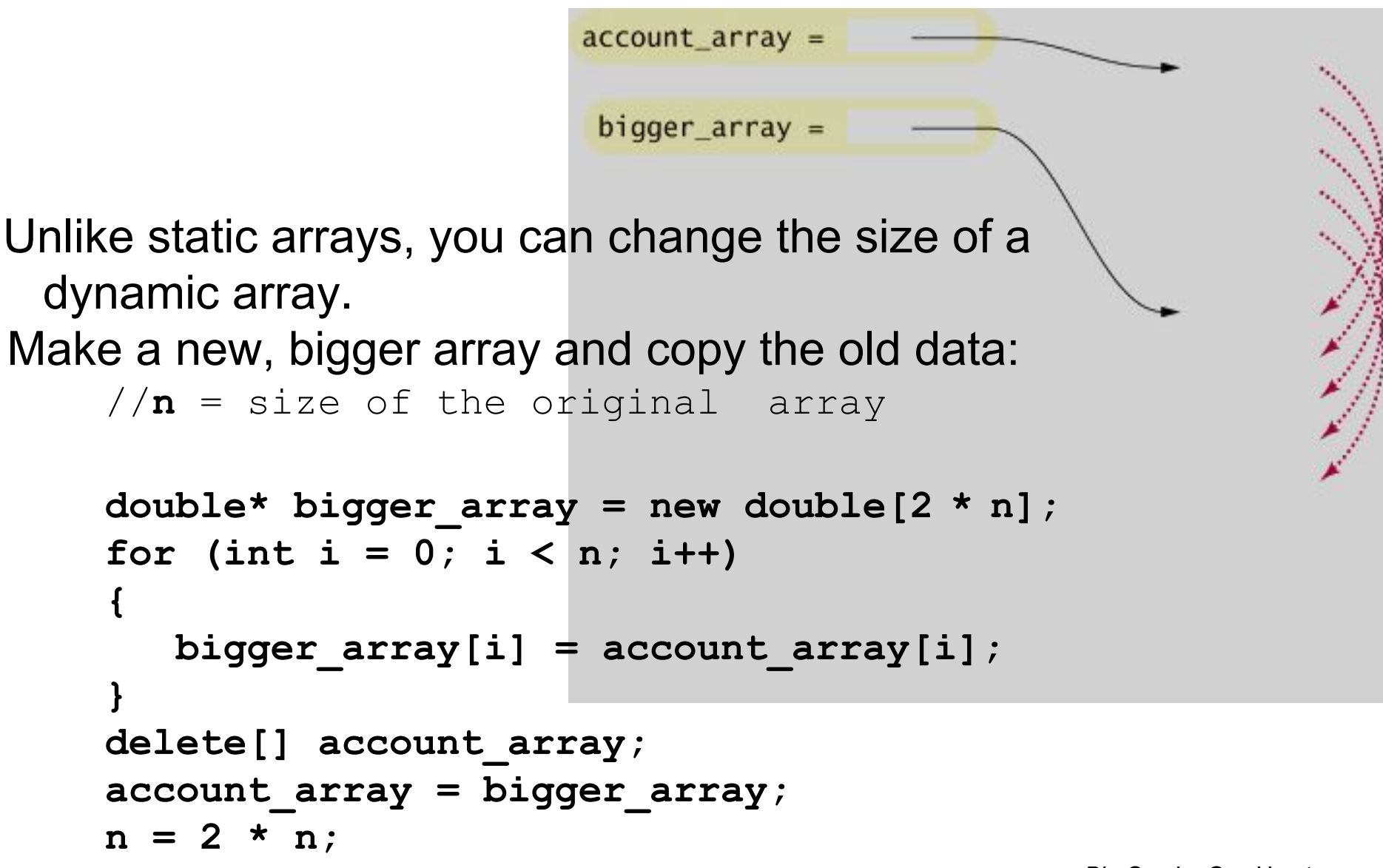

### **Dynamic Memory Allocation – THE RULES**

- **1. Every call to new** *must* **be matched by exactly one call to delete.**
- **2. Use delete[] to delete arrays. And always assign NULL to the pointer after that.**
- **3. Don't access a memory block (don't use the pointer) after it has been deleted.**
	- **If you don't follow these rules, your program can** *crash* **or** *run unpredictably*

**or worse**…

#### **Dynamic Memory Allocation – Common Errors: Table 5**

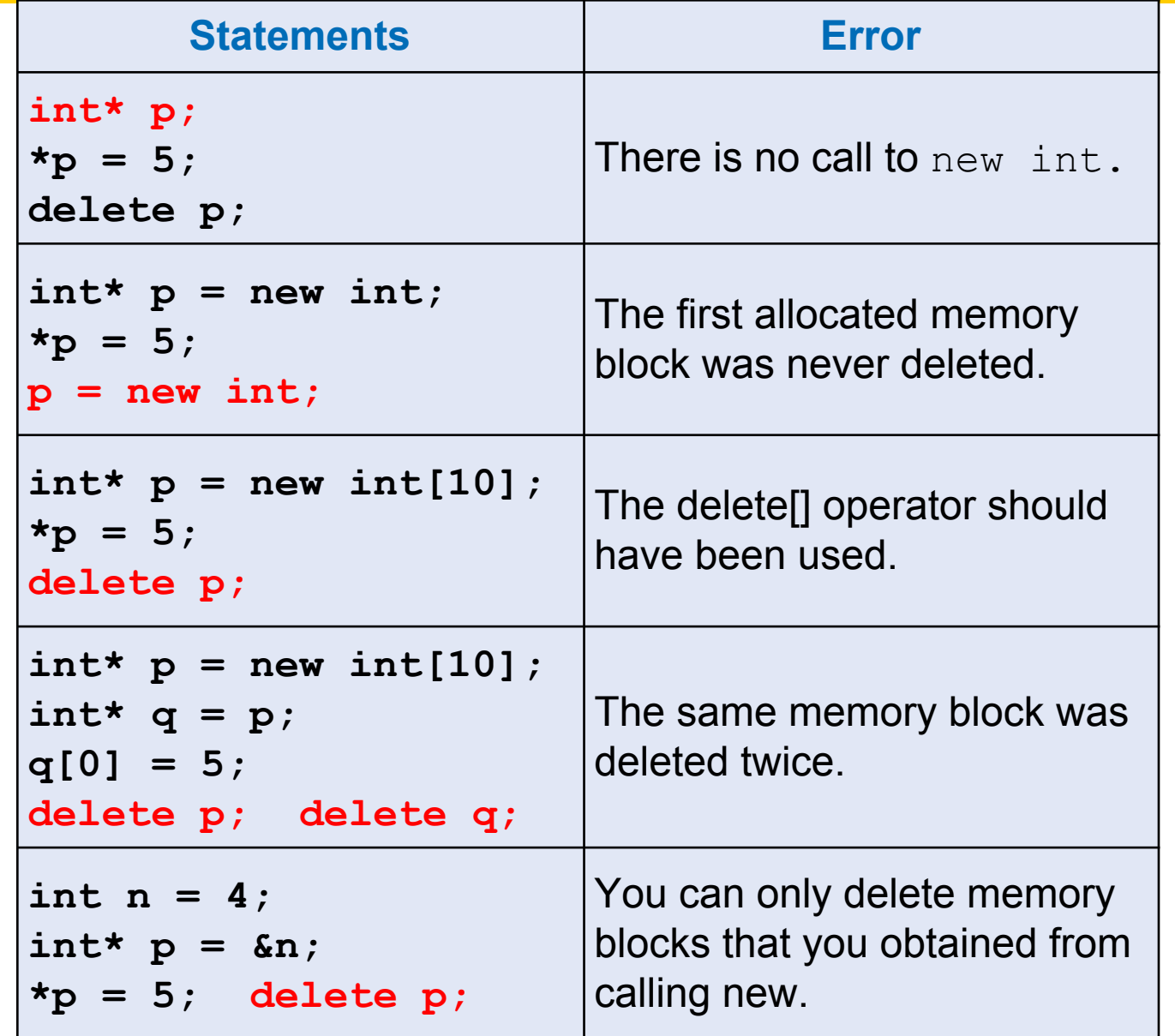

*Big C++* by Cay Horstmann

Copyright © 2008 by John Wiley & Sons. All rights reserved

#### **Common Error: Dangling Pointers**

It is a run-time error to use a pointer that points to memory that has already been deleted.

Such a pointer is called a **dangling pointer**.

 Because the freed memory will be reused for other purposes, you can do real damage with a dangling pointer. For example:

```
int* values = new int[n];
// Process values
```
**delete[] values; //values now dangling**

```
// Some other work
values[0] = 42; //ERROR
```
## **Avoiding Dangling Pointers**

# To prevent a **dangling pointer, assign the special value nullptr**

To any pointer that you delete:

```
int* values = new int[n];
// Process values
delete[] values; //values now dangling
values = nullptr; //makes pointer safe
```
A memory block that is never deallocated is called a memory leak.

If you allocate a few small blocks of memory and forget to deallocate them, this is not a huge problem.

 When the program exits, all allocated memory is returned to the operating system.

Every call to new should have a matching call to **delete**.

*But if your program runs for a long time, or if it allocates lots of memory (perhaps in a loop) without the deletes, then it can run out of memory and crash.*